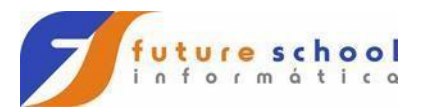

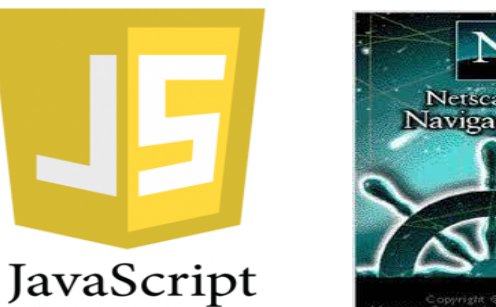

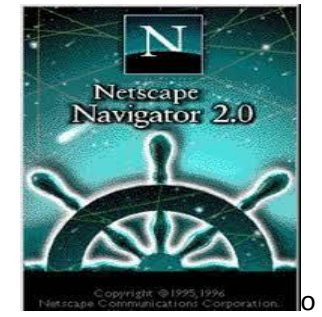

#### Exercício 1 Apaga\_Luz.html.

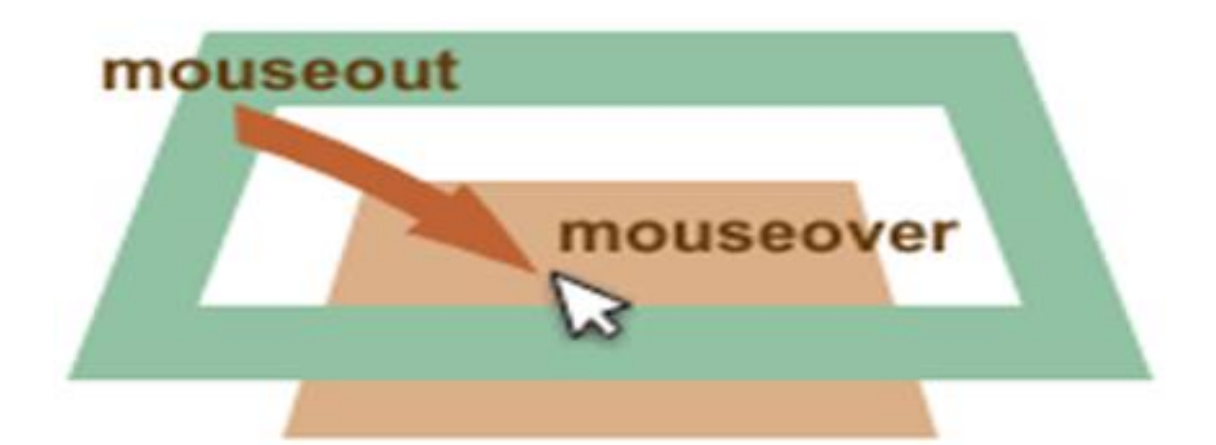

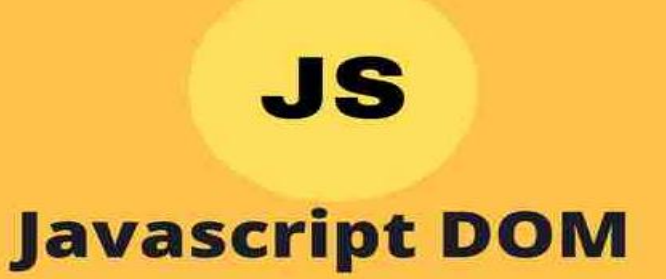

# method getElementById()

**FUTURE SCHOOL – Cursos de Computação**

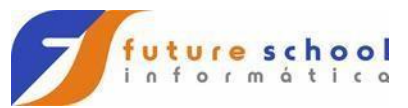

```
<!DOCTYPE html>
<html>
<body>
<br>
<h1>Future School - Exercício de apagar a 
luz.</h1>
<hr>
<img id="imagem1" 
src=" imagens/interrupt1.png"
onmouseover="MudaImagem1()" 
onmouseout="MudaImagem2()"> 
<img id="imagem2" 
src="_imagens/Lampada1.png"> 
<br>
<script>
function MudaImagem1() {
    document.getElementById("imagem1").src 
= "_imagens/interrupt1.png";
    document.getElementById("imagem2").src 
= "_imagens/Lampada1.png"; 
 }
function MudaImagem2(foto) {
```
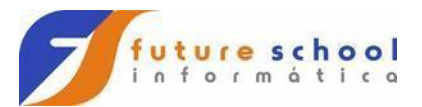

document.getElementById("imagem1").src =

"\_imagens/interrupt2.png"; document.getElementById("imagem2").src =

"\_imagens/Lampada2.png";

 } </script> </body> </html>

**FUTURE SCHOOL – Cursos de Computação**

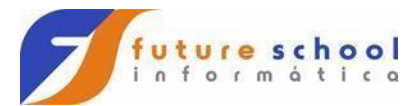

### Exercício 2 Check\_button.html.

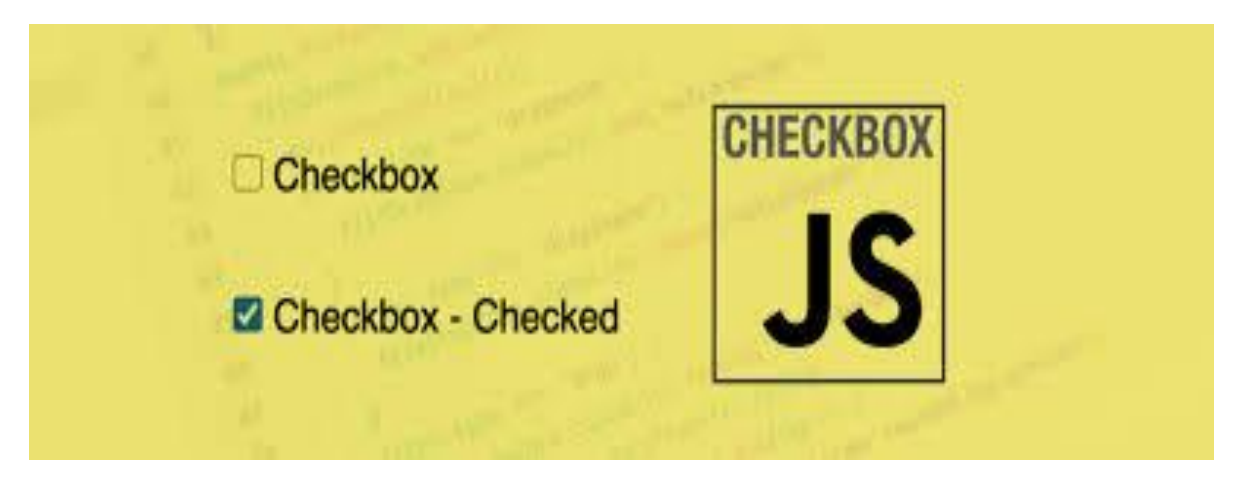

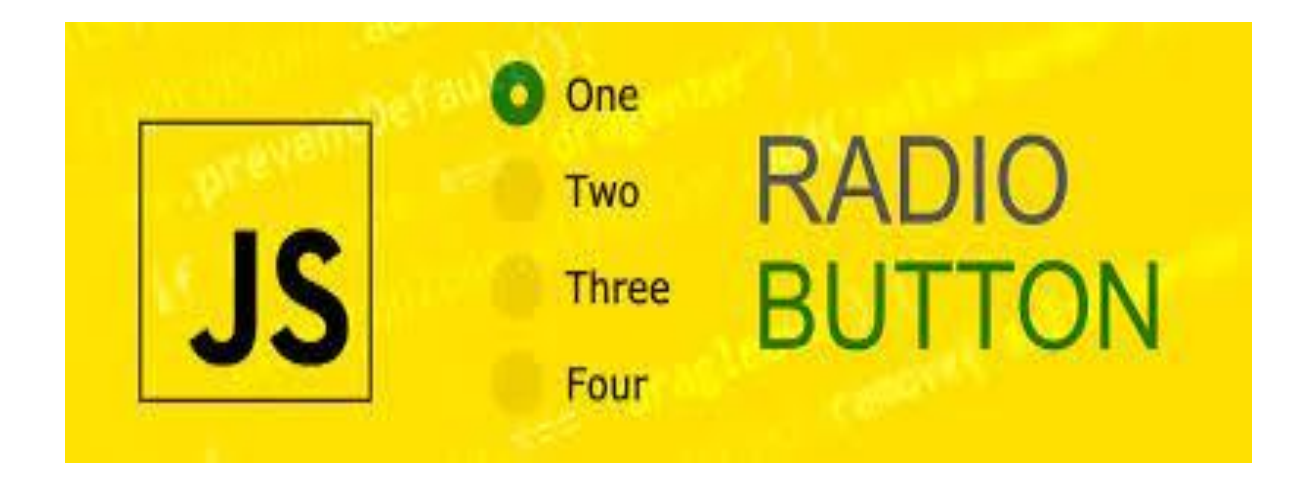

<!DOCTYPE html>

<html>

<body>

<br>

<h1>Future School - Exercício de Chekbox e Radio.</h1>

<br>

**FUTURE SCHOOL – Cursos de Computação**

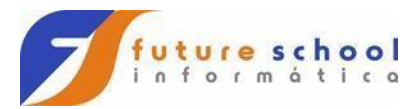

Checkbox: <input type="checkbox" id="myCheck"> <br><br> <button onclick="check()">Check Checkbox</button> <hr><hr> <button onclick="uncheck()">Uncheck Checkbox</button> <hr><hr> Radio Button: <input type="radio" id="myRadio"> <p>Clique para selecionar o Radio.</p> <button onclick="myFunction()">Muda Radio</button> <p>Clique para criar umRadio um um Checkbox.</p> <button onclick="myFunctionadd()">Cria Radio</button> <br><br> <button onclick="myFunctionadd1()">Cria Check</button> <br><br>

**FUTURE SCHOOL – Cursos de Computação**

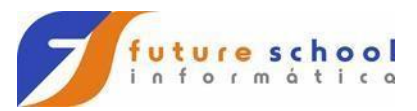

```
Elementos criados: 
<script>
function check() {
document.getElementById("myCheck").checke
d = true:
}
function uncheck() {
document.getElementById("myCheck").checke
d = false;}
function myFunctionadd1() {
  var x = document.createElement("INPUT");
  x.setAttribute("type", "checkbox");
  document.body.appendChild(x);
}
function myFunction() {
 var x =document.getElementById("myRadio");
  console.log(x.checked) 
 //if (x.checked == true) {
 // x.checked = !x.checked; }
 //else {
```
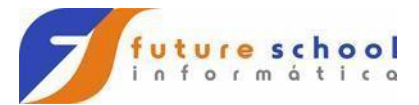

```
// x.checked = true; }
  x.checked = !x.checked; 
}
function myFunctionadd() {
  var x = document.createElement("INPUT");
  x.setAttribute("type", "radio");
  document.body.appendChild(x);
}
</script>
</body>
</html>
```
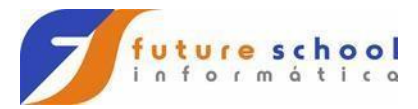

#### Exercício 3 Comando\_IF.html.

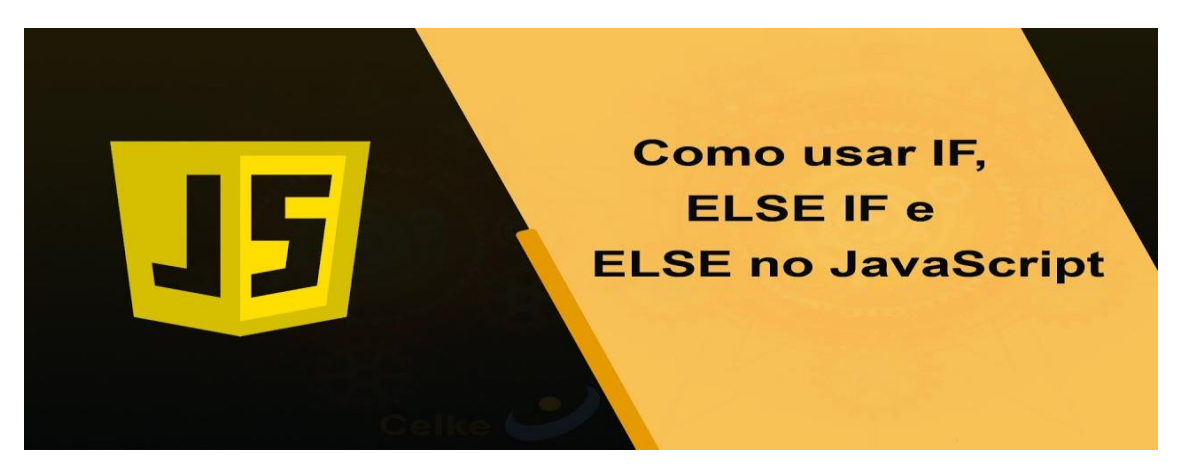

```
<!DOCTYPE html>
<body>
<br>
<h1>Future School - Exercício comando 
IF.< /h1>
<br>
<button 
onclick="testNum(1)">Classifica</button>
<script language="Javascript">
function testNum(a) {
let result;
if (a > 0) {
   result = 'Numero é Positivo';
 } 
else {
```
**FUTURE SCHOOL – Cursos de Computação**

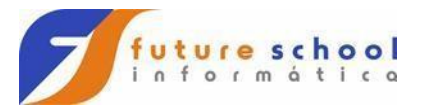

 result = 'Numero e Negativo'; } console.log(result); } </script> </body> </html>

**FUTURE SCHOOL – Cursos de Computação**

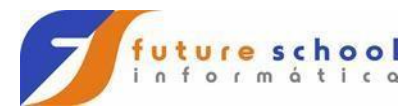

# Exercício 4 Km\_por\_litro.html.

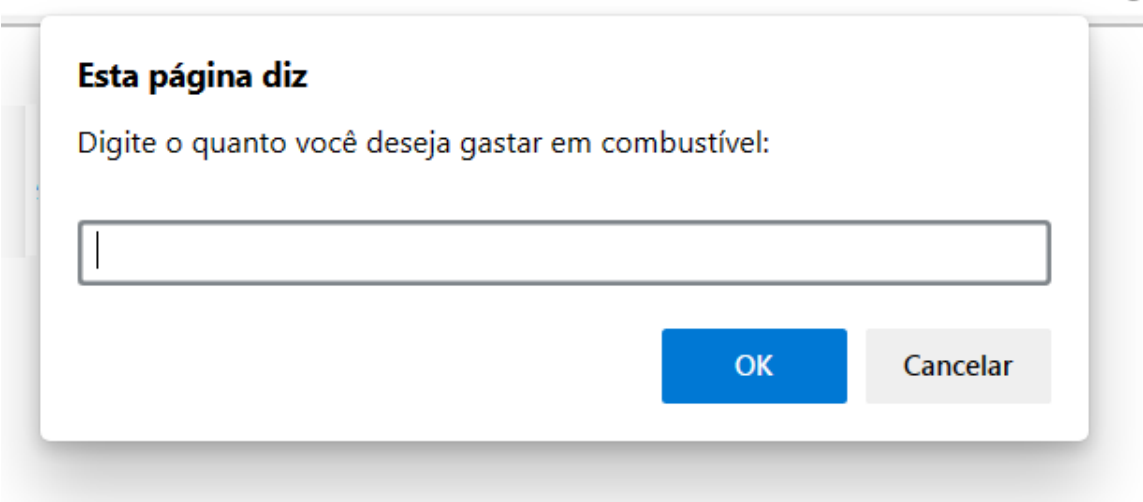

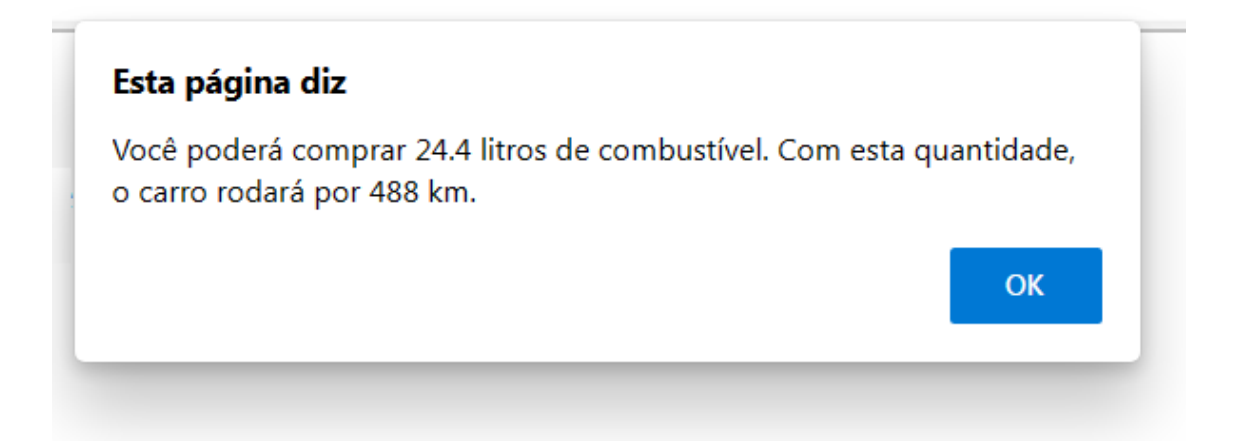

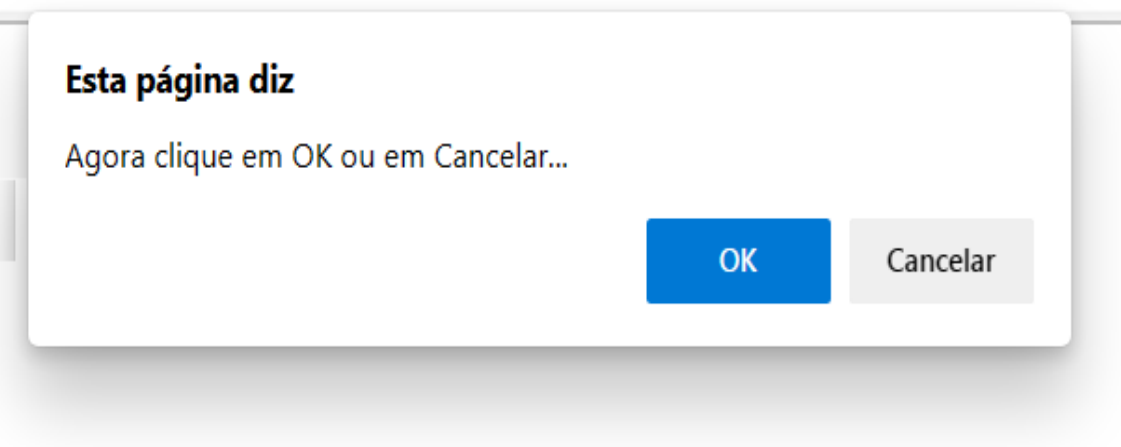

**FUTURE SCHOOL – Cursos de Computação**

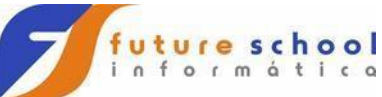

```
<!DOCTYPE html>
<html>
<body>
<br>
<h1>Cálculo de consumo de combustível.</h1>
<br>
<button 
onclick="CalculaConsumo()">Calcular</button
\geq<br>
<script>
function CalculaConsumo() {
  var quant_dinheiro = Number(prompt("Digite 
o quanto você deseja gastar em combustível: 
\n"))
  var quant \parallel combustivel = quant dinheiro/5
   var quant_km_por_l = 
20*quant_l_combustivel
 //var quant_km_por_l = quant_dinheiro/5 *
```
20

 //document.write("Você poderá comprar ", quant I combustivel," litros de combustível.

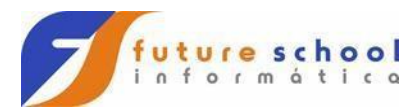

```
Com esta quantidade, o carro rodará por 
", quant km por l," km.")
  resp = "Você poderá comprar " + 
quant_l_combustivel + " litros de combustível. 
Com esta quantidade, o carro rodará por " + 
quant km por I + " km."
  alert( resp ) 
 if (confirm("Agora clique em OK ou em 
Cancelar...") == true) {
   document.write("Você clicou em ok");
   }
   else 
   {
   document.write("Você clicou em Cancelar");
   }
 }
</script>
</body>
</html>
```
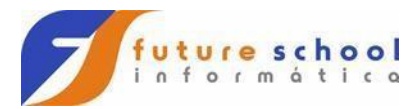

## Exercício 5 Tabela.html.

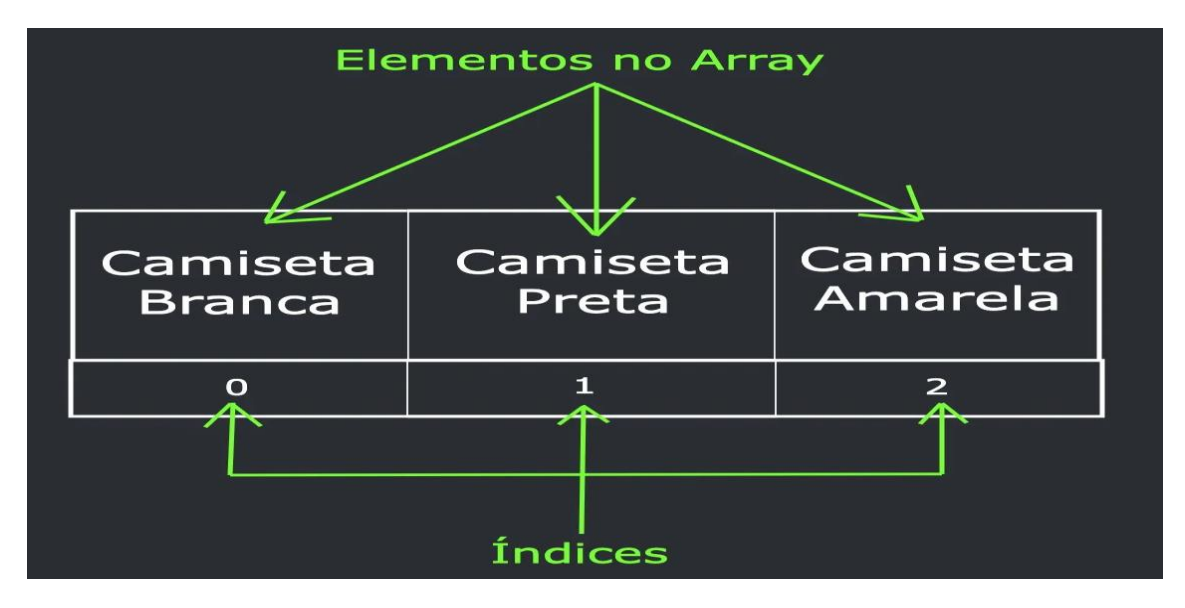

```
<!DOCTYPE html>
```
<body>

<br>

```
<h1>Future School - Exercício de Tabela.</h1>
```
<br>

```
<button onclick="testNum(-1)">Lista
```
tabela</button>

```
<script language="Javascript">
```

```
 function testNum(a) {
```

```
 const animais = [
```

```
 {
```

```
 "nome": "Gato",
 "tamanho": "pequeno",
```
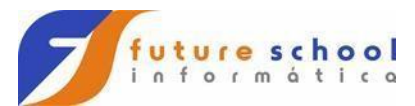

```
 "peso": 5
   },
   {
     "nome": "Cachorro",
     "tamanho": "pequeno",
     "peso": 10
   },
   {
     "nome": "Leão",
     "tamanho": "médio",
     "peso": 150
   },
   {
     "nome": "Elefante",
     "tamanho": "grande",
     "peso": 5000
   }
]
  for (let i = 0; i < animais.length; i++) {
    //console.log(animais[i].nome, 
animais[i].tamanho, animais[i].peso );
```
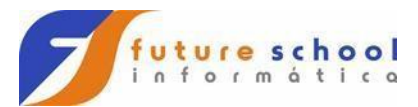

```
 document.write(animais[i].nome, " ", 
animais[i].tamanho," ", animais[i].peso,"<br>" 
);
   resp = animals[i].name + " " +animais[i].tamanho + " " + animais[i].peso ;
    alert( resp ) 
}
}
</script>
</body>
</html>
```